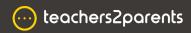

## **Email - Cheat Sheet**

## **Email Home Page**

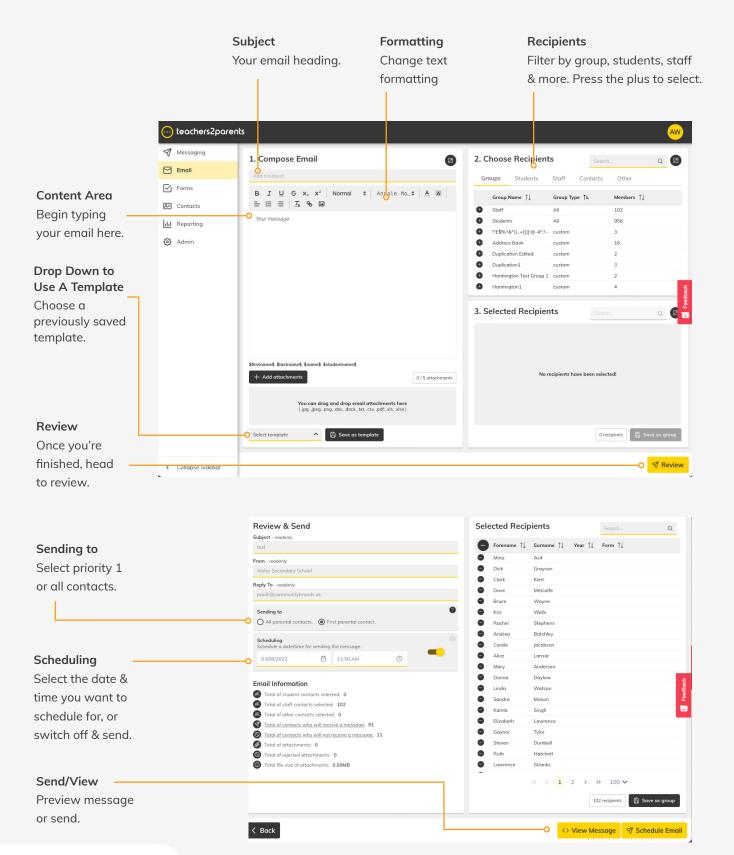

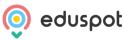